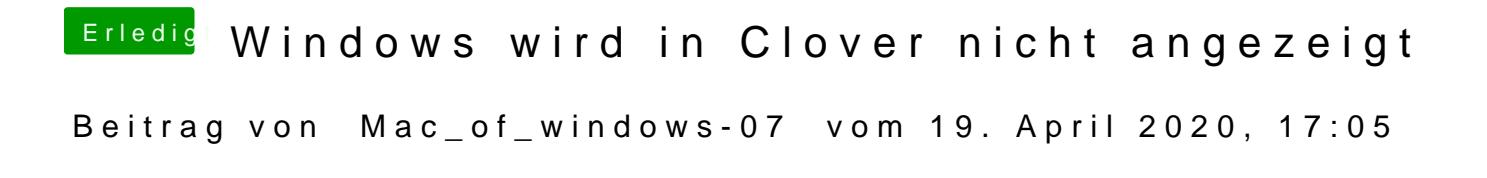

[Jon](https://www.hackintosh-forum.de/user/20476-jono/)oups autokerrektur weil ich jetzt mein Handy benutze

Steht glaube ich auf an